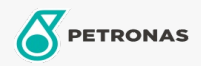

Moto

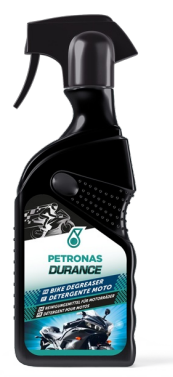

## PETRONAS Durance Bike Degreaser 400 ml (8582)

## Gamma:

Descrizione lunga: La speciale formula è efficace nel rimuovere sporchi diffcili quali olio, grasso, fango, benzina, residui di freni da parti di telaio e cerchioni. Il prodotto è adatto ad ogni materiale ed è sicuro anche sulle leghe d'alluminio.

**A** Scheda tecnica del prodotto